"Únicamente para las instituciones educativas que contrataron el carné digital".

1. Ingresa a nuestra página web **www.segurosdevidadelestado.com**

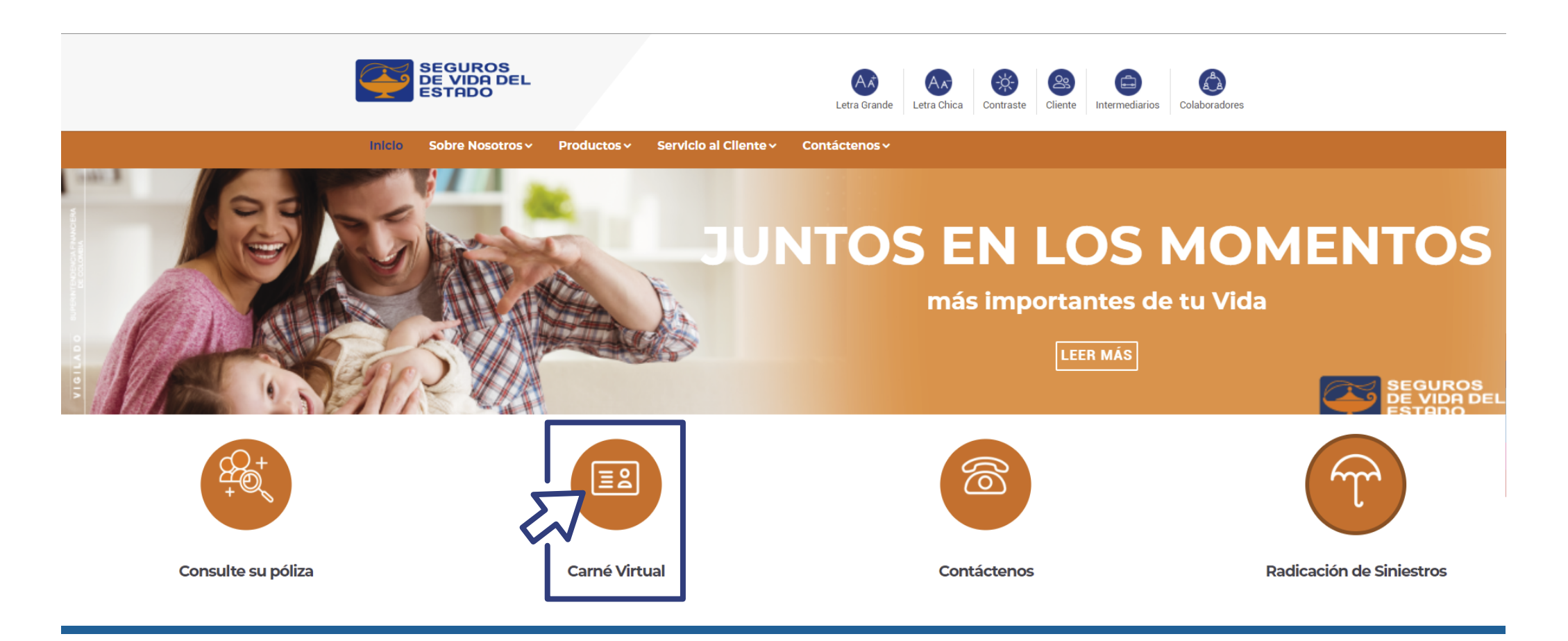

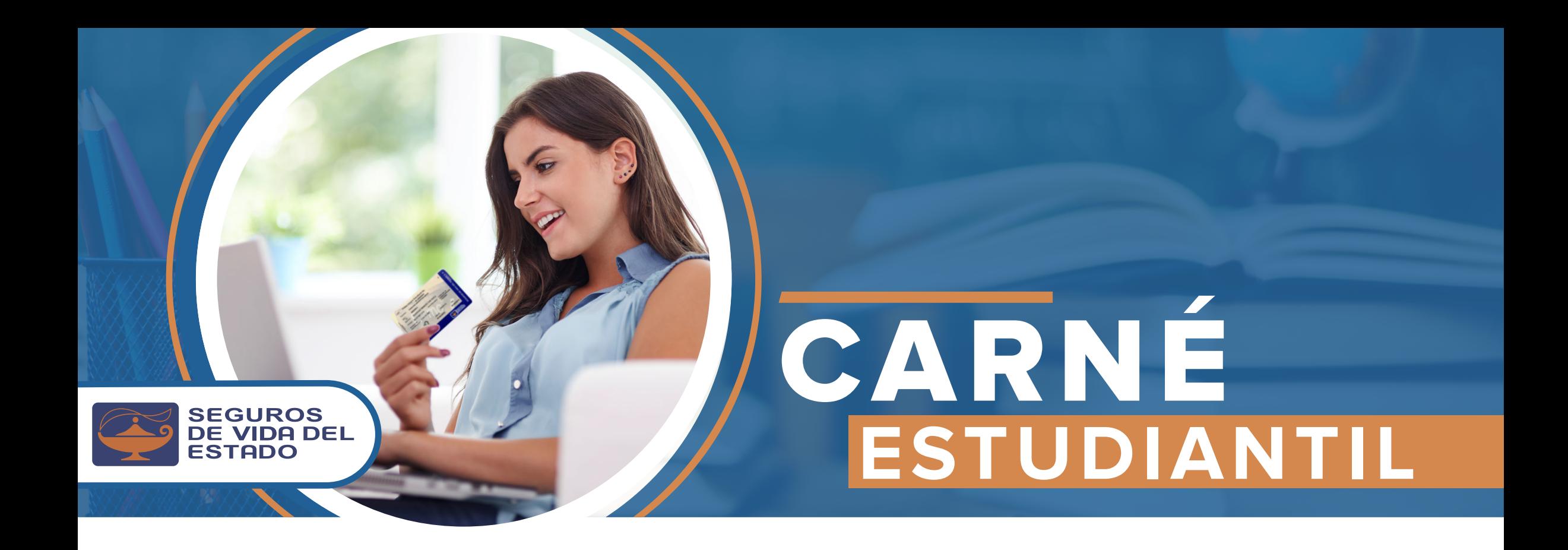

2. Accede a nuestra plataforma de una manera **fácil y práctica.**

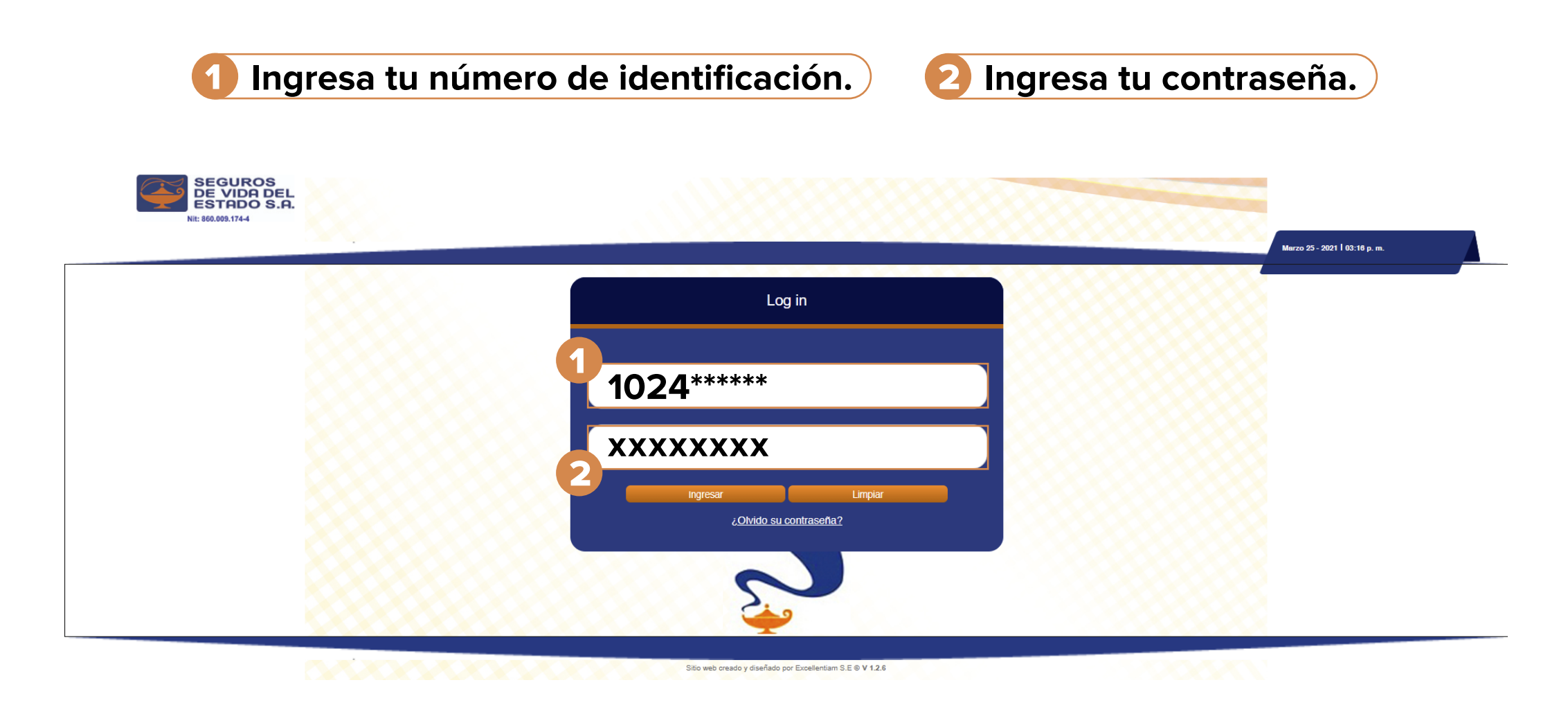

3. En nuestra plataforma encontrarás:

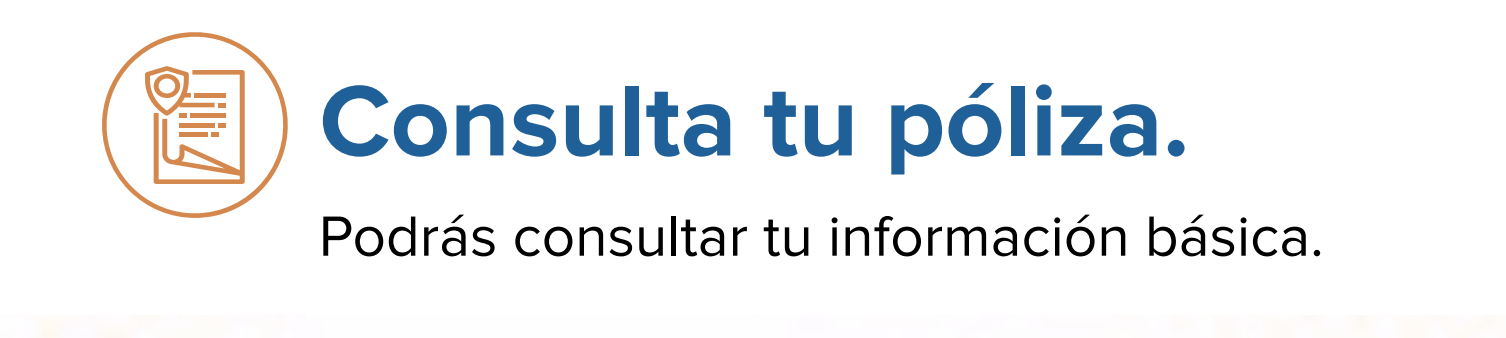

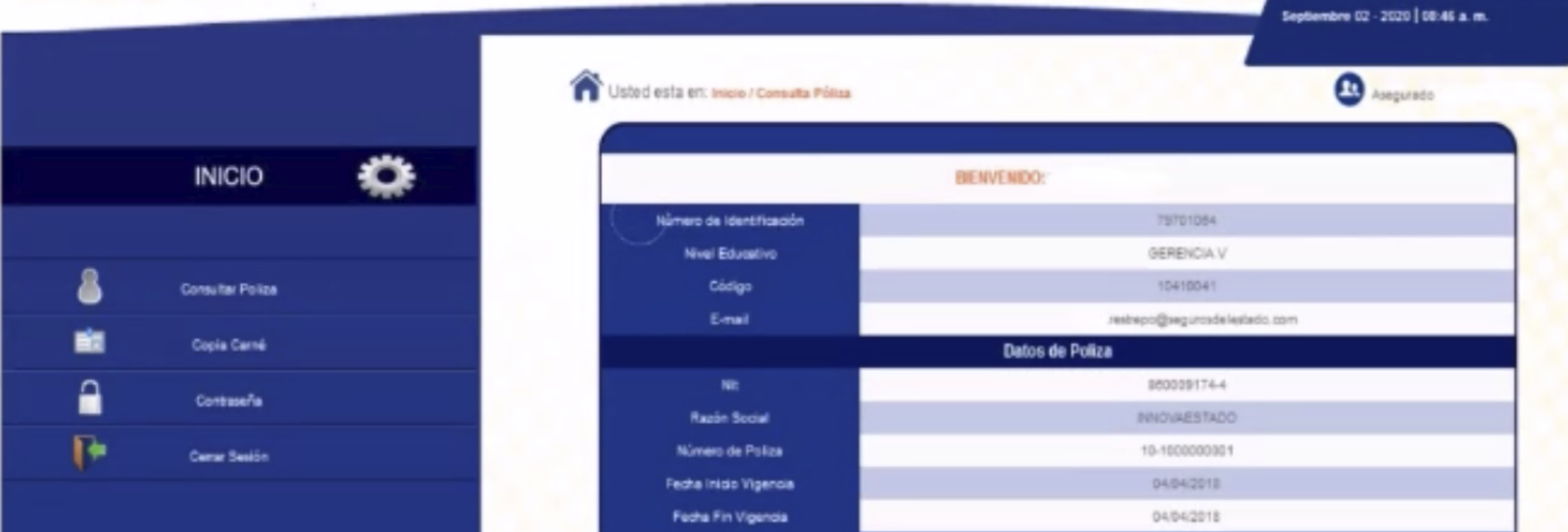

## **Tienes la opción de generar o exportar el carné en formato PDF o correo electrónico.**

No olvide que si necesita presentar este carné para acceder a algún servicio deberá aportar Junto con este documento.

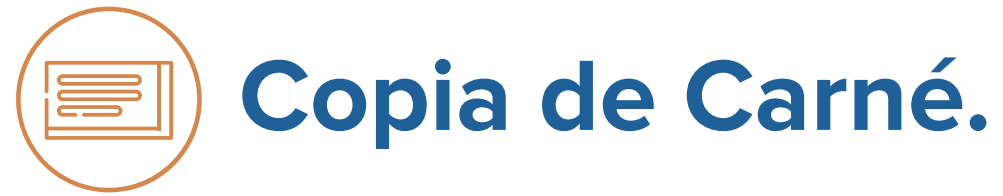

Tienes la posibilidad de cambiar la clave cuantas veces lo necesites.

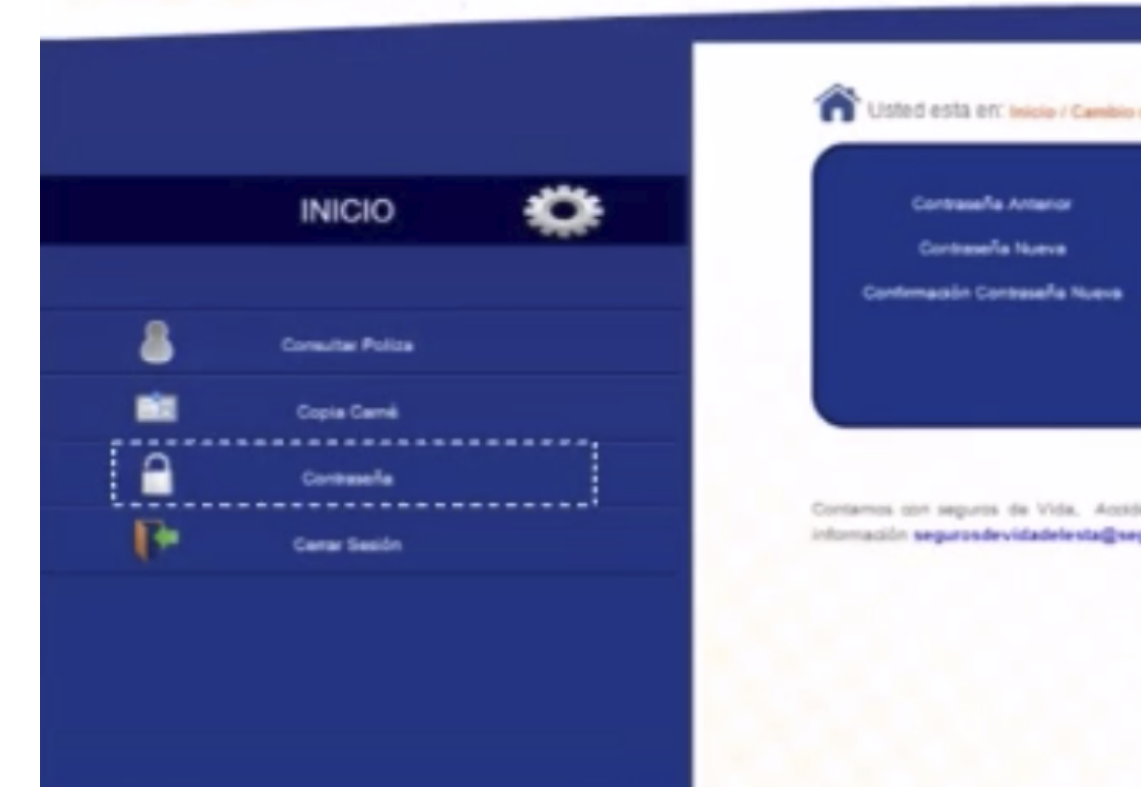

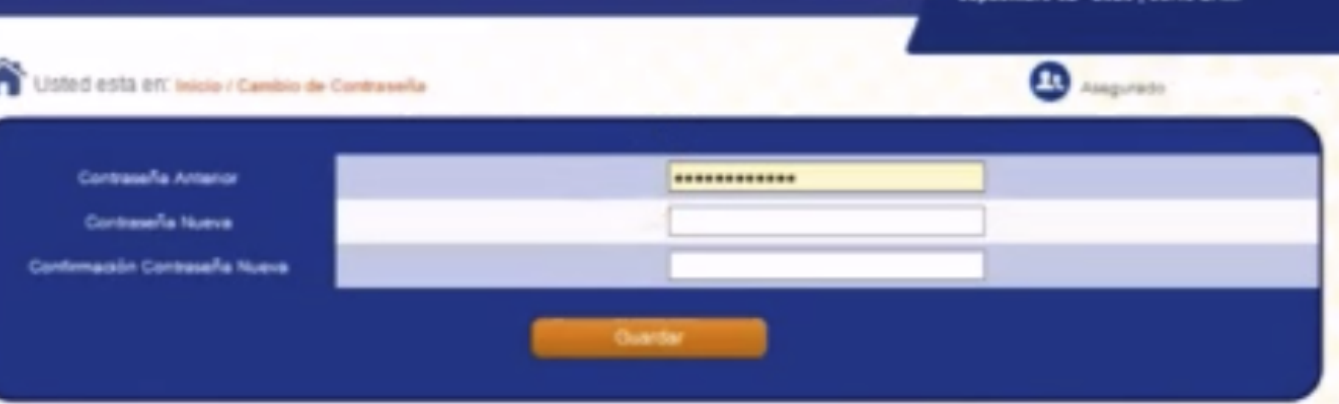

Fecha Ult.Ingress 05/05/2528 Fecha Litt Sloqueo

entes. Salud, Colectivo USO, empresariales y familiares contéctenos para tener el guato de atendarlo y brindarle mayo puros dele stado com.

## **Consulta su contraseña.**

No olvides finalizar tu sesión.

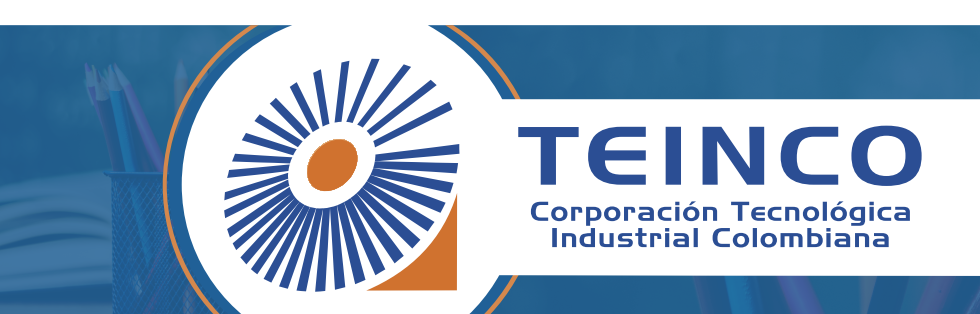

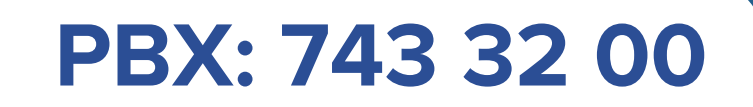

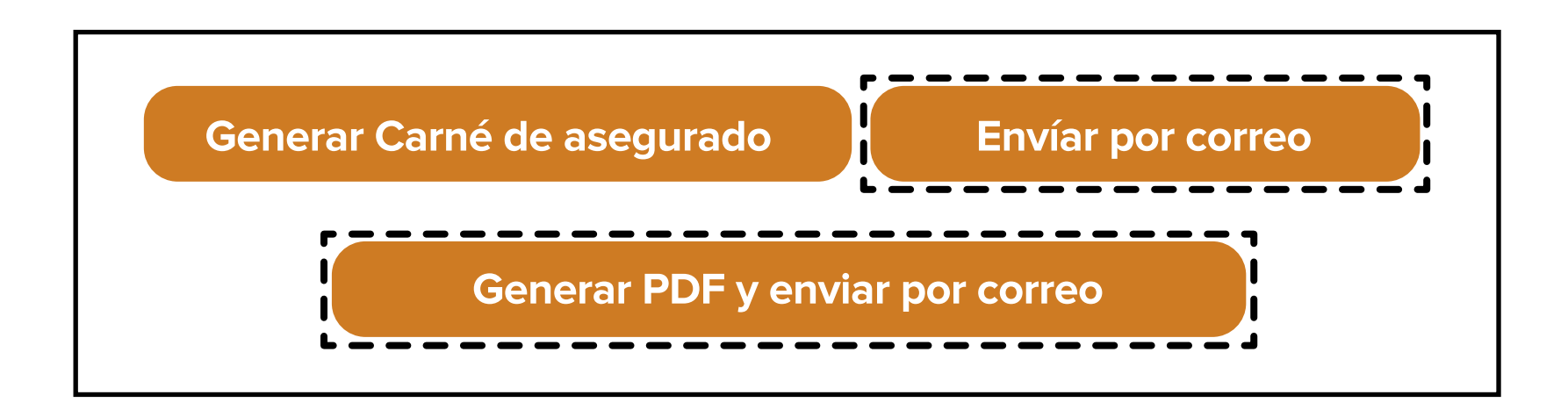

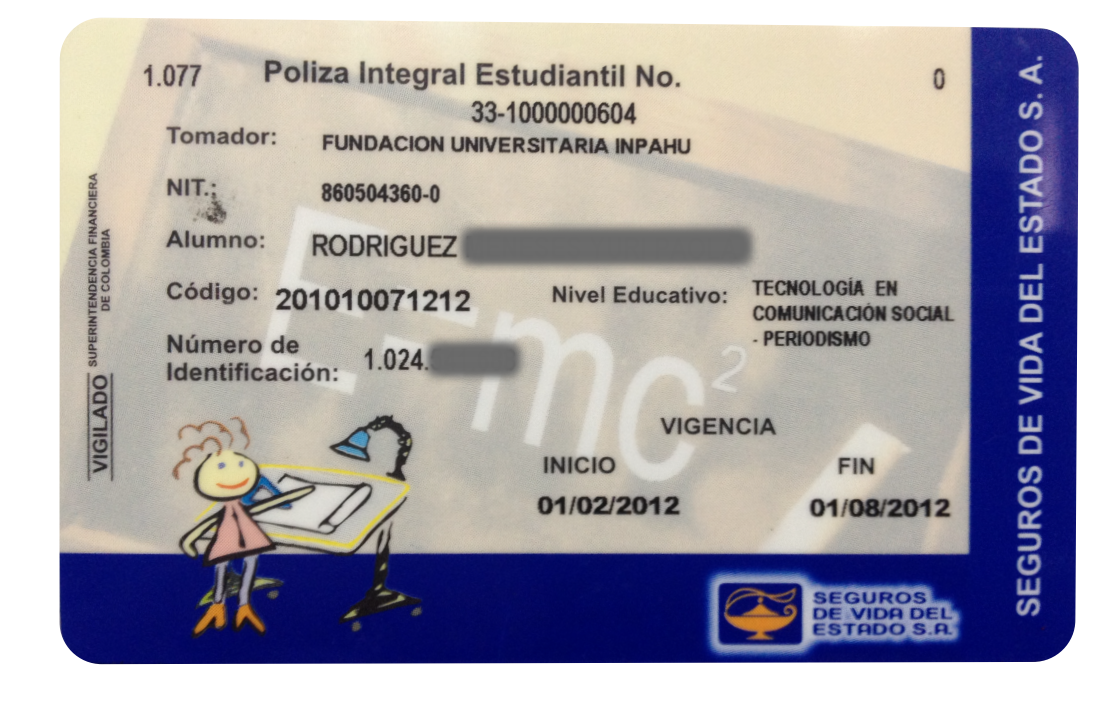

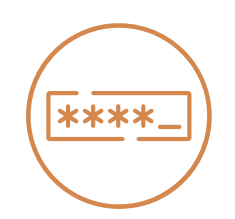